**الفصل الثالث: د ارسة الجدوى الفنية**

**محاور الفصل: - مقدمة. -1 مفهوم دراسة الجدوى الفنية. -2 خطوات إعداد دراسة الجدوى الفنية: -1-2 تحديد حجم المشروع وحجم طاقته اإلنتاجية: -2-2 تحديد أساليب اإلنتاج: -3-2 تحديد الوسائل والمعدات الفنية الالزمة: -4-2 الترتيب الداخلي للمشروع: -5-2 تحديد مستلزمات اإلنتاج وتقدير تكاليفها: -6-2 تحديد الموارد البشرية الالزمة وتكلفة الحصول عليها: -7-2 تقدير تكاليف تأسيس المشروع: -8-2 رسم التصميم أو الشكل النهائي للمشروع المقترح: -9-2 تحديد موقع المشروع: -11-2 تقدير تكاليف المشروع: -11-2 إعداد تقرير عن نتائج دراسة الجدوى الفنية والهندسية: - المراجع.** 

#### **- مقدمة:**

بعد الانتهاء من دراسة الجدوى التسويقية، وبيان ضرورة المتابعة في استكمال دراسة الجدوى الاقتصادية للمشروع المراد تقييمه، يأتي دور دراسة جدواه من الناحية الفنية لتقرير مدى صالحية المشروع من الناحية الفنية والهندسية. كما يتولى القيام بهذه الدراسة مجموعة من الأفراد المتخصصين في المجالات الفنية والهندسية.

# **-1 مفهوم د ارسة الجدوى الفنية:**

- تدور د ارسة الجدوى الفنية حول د ارسة إمكانية تنفيذ المشروع المقترح من الناحية الفنية والهندسية، وذلك من خالل دراسة البدائل المختلفة وتقييمها، وذلك بغرض الوصول في نهاية هذه المرحلة إلى تقدير إلجمالي االستثمارات وتكاليف التشغيل.

– تُعد هذه المرحلة من دراسة الجدوى هامة جداً، حيث أن عدم الدقة فيها هو الذي يُحدد نوع المشكلات التي يمكن أن يواجهها المشروع في المستقبل.

– تسمى هذه المرحلة بمرحلة دراسة البدائل، حيث أن مضمون هذه الدراسة هو الاختيار بين مجموعة من البدائل في كل مرحلة، فيتم االختيار بين مواقع المشروع المقترحة، وبين طرق اإلنتاج المختلفة، وبين العروض المختلفة للآلات من الأسواق المختلفة، وبين الأنواع المختلفة لتكنولوجيا الإنتاج المستخدمة، ويتم اختيار البديل المناسب من بين هذه البدائل في ضوء إمكانيات وأهداف المشروع.

- تتصف د ارسة الجدوى الفنية للمشروعات االستثمارية بأنها د ارسة ذات اتجاه تكاملي، حيث أنها تعتمد وبشكل ملحوظ على النتائج التي انتهت إليها الدراسة التسويقية، في الوقت التي تُمثل مخرجاتها مدخلات أساسية للدراسة المالية واالقتصادية.

بناء على ما سبق، يُمكن تعريف دراسة الجدوى الفنية بأنها: "مجموعة من الخطوات الهادفة لتقرير مدى صلاحية المشروع المقترح من الناحية الفنية والهندسية، حيث تقوم دراسة الجدوى الفنية على دراسة مجموعة من البدائل المختلفة وتقييمها واختيار أفضلها بالاعتماد على النتائج التي توصلت إليها دراسة الجدوى التسويقية، وذلك بهدف تحديد عمر المشروع المقترح، والحجم المثالي له، وتحديد موقعه المناسب، وطرق الإنتاج المناسبة، والنوع الأفضل لتكنولوجيا الإنتاج المستخدمة، وكذلك مراحل تنفيذه، فضلاً عن تحديد حجم التكاليف الرأسمالية والتشغيلية الالزمة إلنشاء وتشغيل المشروع المقترح...وبالتالي الوصول بشكل نهائي لقرار الاستمرار في المراحل التالية لدراسة جدوى المشروع من عدمها".

**-2 خطوات إعداد د ارسة الجدوى الفنية:** تتضمن د ارسة الجدوى الفنية القيام بالخطوات التالية:

**-1-2 تحديد حجم المشروع وحجم طاقته اإلنتاجية:** 

يتم ذلك في ضوء توصيف المنتج، وتوضيح خصائصه ومجاالت االستفادة منه واستخداماته، وهل هو منتج نهائي أو منتج مصنع جزئياً، وهل تتطلب عملية استخدامه أعمال تجميع وتركيب، وما هي مستلزمات تعبئته وتغليفه، ومواصفات العبوات والأغلفة.. وكذلك في ضوء النتائج التي توصلت إليها الدراسة التسويقية وكمية الطلب المُقدرة على المنتج.. بناء على ما سبق، يتم تحديد حجم الإنتاج المقرر ومستوى الطاقة الإنتاجية<br>. الحالية والمستقبلية للمشروع.

– إن تحديد حجم المشروع وحجم طاقته الإنتاجية يُساعد في العمل على استغلال الموارد المادية والبشرية المتاحة للمشروع بشكل أمثل، واالستفادة من وفورات اإلنتاج الكمي الكبير. وفي حال كان حجم اإلنتاج المتوقع أقل من حجم اإلنتاج الممكن وفق الطاقة اإلنتاجية للمشروع، فإن ذلك يقتضي التركيز على رفع مستوى جودة المنتجات والعمل على زيادة القدرة التنافسية للمشروع، وربما إعادة النظر بموضوع التسعير. – ثقاس الطاقة الإنتاجية للمشروع بعدد الوحدات التي يُمكن إنتاجها خلال فترة زمنية محددة ضمن حدود التكلفة المتوسطة المرجحة المستهدفة، **وهنالك ثالثة مستويات للطاقة اإلنتاجية في المشروع**: -1 الطاقة اإلنتاجية القصوى: وهي المستوى من الطاقة اإلنتاجية الذي يمكن تحقيقه عندما يكون الطلب على المنتجات مرتفعاً وغير مشبع، ويتم معه استخدام عناصر الإنتاج المتاحة بشكل أمثل دون مواجهة أية

مشكلات إنتاجية أو فنيّة.

-2 الطاقة اإلنتاجية المتاحة: تتمثل في الطاقة اإلنتاجية القصوى بعد استبعاد االختناقات المسموح بها مثل: انقطاع التيار الكهربائي، الإجازات الإجبارية للعمال...الخ، ويُعتبر هذا المستوى من الطاقة واقعي، ولكن لا يُفضل أن يعمل المشروع وخاصة في بدايته بهذا المستوى من الطاقة، والذي يُمثِّل من الناحية العملية الطاقة القصوى المتاحة.

-3 الطاقة اإلنتاجية العادية: تتمثل في حجم الغنتاج الذي يمكن الوصول إليه بعد إتمام اإلنشاءات وتسهيالت اإلنتاج واكتساب القائمين على المشروع الخبرة اإلدارية والفنية الكافية لتشغيله في ظل ظروف التشغيل العادية، وهي تُمثل الطاقة المرغوب بها للمشروع. وتساوي الطاقة المتاحة مطروحاً منها الطاقة الفائضة عن حاجة المشروع.

-4 الطاقة المستغلة أو الطاقة الفعلية: وهي المستوى الفعلي من الطاقة اإلنتاجية التي يحققها المشروع في ظل مختلف الظروف البيئية الداخلية والخارجية للمشروع. وهي تخضع لعوامل فنية بحتة، وتساوي الطاقة العادية مطروحاً منها الطاقة العاطلة. أو الطاقة المتاحة مطروحاً منها الطاقة الغير مستغلة.

- <u>5 الطاقة الغير مستغلة:</u> وتُمثل مستوى الطاقة الإنتاجية المتاحة للمشروع والتي لا يتم استغلالها لأسباب متنوعة قد تعود النخفاض الطلب على المنتجات أو وجود بعض المشكالت الفنية أو البيئية التي تعيق عملية اإلنتاج كحدوث أعطال فنية أو عدم توفر المواد األولية مثال.ً
	- ويُمكن استنتاج العلاقات بين المفاهيم السابقة للطاقة الإنتاجية كما يلي:
		- **أ- الطاقة المتاحة = الطاقة القصوى – المسموحات اإللزامية.** 
			- **ب- الطاقة العادية = الطاقة المتاحة – الطاقة الفائضة.**
			- **ت- الطاقة المستغلة = الطاقة العادية – الطاقة العاطلة.**
		- **ث- الطاقة غير المستغلة = الطاقة الفائضة + الطاقة العاطلة.**
		- **ج- الطاقة المستغلة = الطاقة المتاحة – الطاقة غير المستغلة.**

- وقد تتساوى الطاقة المستغلة مع الطاقة المتاحة إذا لم يكن هنالك طاقة غير مستغلة، كما وتتساوى الطاقة العادية مع الطاقة المستغلة إذا لم يكن هنالك طاقة عاطلة، وتتساوى الطاقة العادية مع الطاقة المتاحة إذا لم يكن هنالك طاقة فائضة.

**مقاييس الطاقة اإلنتاجية:** 

يُمكن قياس الطاقة الإنتاجية بعدة مقاييس مثل:

 كمية اإلنتاج خالل الفترة بالوحدات )طن، ليتر، متر، كرتونة..الخ(. عدد ساعات التشغيل أو ساعات العمل المباشر خالل الفترة. عدد اآلالت وخطوط اإلنتاج لدى المشروع. مقاييس مالية مثل قيمة اإلنتاج خالل الفترة.

والواقع أن طبيعة نشاط المشروع هي الأساس في اختيار نوع المقياس الملائم للطاقة الإنتاجية.

**)مثال 1(:**

تبلغ الطاقة الإنتاجية المتاحة لأحد المشروعات 70,000 ساعة تشغيل، والطاقة الغير مستغلة 9,500 ساعة تشغيل (منها 2,500 ساعة عاطلة). المطلوب: تحديد الطاقة العادية، والطاقة المستغلة للمشروع؟

**الحل:** 

الطلب الأول: تحديد الطاقة العادية

الطاقة العادية = الطاقة المتاحة – الطاقة الفائضة..........)1(

نقوم بحساب الطاقة الفائضة كالتالي:

نعلم أن: الطاقة الغير مستغلة = الطاقة الفائضة + الطاقة العاطلة

ومنه: الطاقة الفائضة = الطاقة الغير مستغلة – الطاقة العاطلة = 9,500 – 2,500 = 7,000 ساعة تشغيل.

بالتعويض في )1(:

الطاقة العادية = 070777 – 00777 = 030777 ساعة تشغيل.

الطلب الثاني: تحديد الطاقة المستغلة

يمكننا الحصول على الطاقة المستغلة بطريقتين:

 $\epsilon=9,500-70,000=1$ الطريقة الأولى: الطاقة المستغلة = الطاقة المتاحة – الطاقة غير المستغلة

ساعة تشغيل  $60,500$ 

الطريقة الثانية: الطاقة المستغلة = الطاقة العادية – الطاقة العاطلة = 030777 – 20577 = 070577 ساعة تشغيل.

**)مثال 2(:** أثناء القيام بإعداد الدراسة الفنية ألحد المشروعات الصناعية، تم التوصل إلى النتائج التالية:

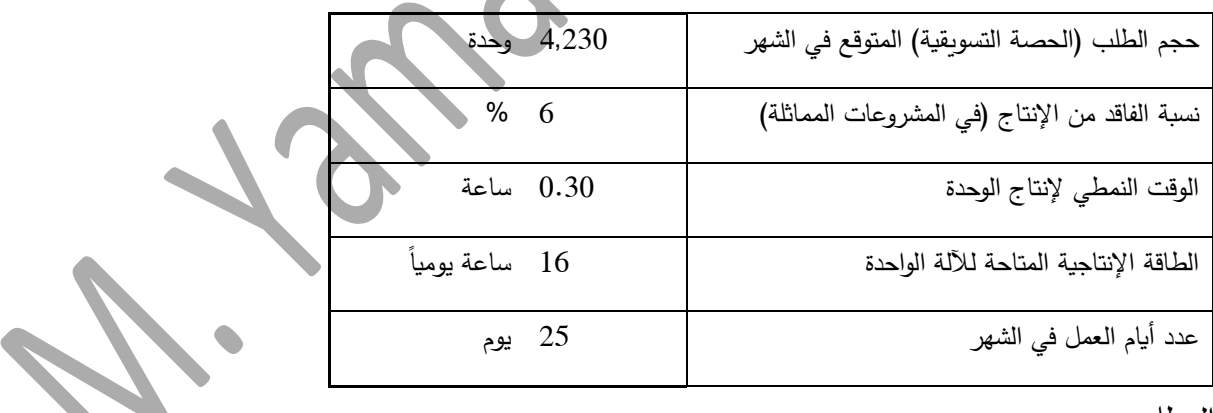

المطلوب:

1– تحديد عدد الآلات اللازمة لتغطية الحصة التسويقية. 2– تحديد الطاقة المتاحة للمشروع شهرياً، ونسبة الطاقة المستغلة، والطاقة الفائضة من منظور االعتبارات الفنية.

**الحل:** 

الطلب األول: حساب عدد اآلالت الالزمة لتغطية الحصة التسويقية:

$$
|- |
$$
لِانتاج الشهري اللازم التغطية الحصة التسويقية = 4,230 = 4,500 = 4,500 = 4,500 = 4

% من الإنتاج الشهري = 4,230 × 6% = 270، ويتبقى 4,230 وحدة وهي الحصة التسويقية. $6\times4,500$ 

-2 عدد الساعات الالزمة لإلنتاج الشهري = 40577 x 7.37 = 10357 ساعة.

3− الطاقة المتاحة للآلة شهرياً = 16 ساعة يومياً x 25 يوم عمل = 400 ساعة (يتضح أن الآلة الواحدة ال تكفي إلنتاج الكمية المطلوبة(.

- -4 عدد اآلالت الالزمة لإلنتاج الشهري = عدد الساعات الالزمة لإلنتاج الشهري ÷ الطاقة المتاحة لآللة شهرياً = 1,350 ÷ 400 = 3.375 آلة.
	- حيث أنه لا يمكن استخدام جزء من الآلة، فيُعتبر عدد الآلات اللازمة فنياً = 4 آلات.

الطلب الثاني: تحديد الطاقة المتاحة للمشروع شهرياً، ونسبة الطاقة المستغلة، والطاقة الفائضة من منظور االعتبارات الفنية:

- اً الطاقة المتاحة للمشروع شهريا = عدد الآلة اللازمة فنيا x الطاقة المتاحة للآلة شهريا.
	- . ساعة.  $1,600 = 400 \times 4 =$
	- الطاقة المستغلة $= 0.350$  ساعة. $\,$

الطاقة المستغلة = الطاقة المتاحة – الطاقة غير المستغلة

ومنه: الطاقة غير المستغلة = الطاقة المتاحة – الطاقة المستغلة = 10077 – 10357 = 257 ساعة. ويُلاحظ هنا أن الطاقة غير المستغلة تُمثل طاقة فائضة فقط، حيث لا توجد طاقة عاطلة، وعليه تكون الطاقة المستغلة تُمثل الطاقة العادية.

- نسبة الطاقة المستغلة (العادية) = (1,350 ÷ 1,350 × 100 = 4.4 %. - نسبة الطاقة الغير مستغلة (الفائضة) = (250 ÷ 100 × 100 × 15.6 %. – بناءً على تحديد حجم الإنتاج ومستوى الطاقة الإنتاجية، يتم تحديد الحجم الأمثل للمشروع الذي يضن

تحقيق أفضل مستوى تشغيل اقتصادي ممكن عند أقل قدر ممكن من التكلفة.

- بعد أن تم تحديد حجم اإلنتاج المقرر ومستوى الطاقة اإلنتاجية الحالية والمستقبلية للمشروع، يتم تقييم مدى مناسبة حجم اإلنتاج المقدر لتنفيذ المشروع وتشغيله من خالل تحديد الحد األدنى لحجم اإلنتاج الالزم تحقيقه دون أن يتعرض المشروع لخسائر مؤكدة نتيجة عدم تغطية إيرادات المبيعات للتكاليف الكلية التي سيتحملها المشروع، وعادة ما يتم وفقاً لأساليب رياضية مصممة لهذا الخصوص أهمها أسلوب تحليل التعادل.

**تحليل التعادل:** 

يُبين تحليل التعادل العلاقة بين كمية أو قيمة الإنتاج المتوقع تسويقه (أي حجم الإيرادات الكلية) وإجمالي التكاليف المُقدرة التي سيتم إنفاقها. حيث تتعادل القيم عند نقطة معينة تُسمى نقطة التعادل التي لا يحقق المشروع المقترح عندها أية أرباح كما ال يتعرض لتحمل أية خسائر.

– يُعد أسلوب تحليل التعادل من الأساليب الجيدة التي تساعد في تحديد الحد الأدنى للمنتجات الممكن تسويقها أو المبيعات الممكنة التي ال يتعرض المشروع المقترح عندها لتحمل خسائر مادية.

– ثم تتم مقارنة حجم الإنتاج الذي يُحقق التعادل مع حجم الإنتاج المُقدر وفقاً لدراسة الجدوى التسويقية واتخاذ القرار المناسب للمضي في استكمال بقية مراحل دراسة الجدوى، أو التوقف عن استكمال الدراسة المذكورة.

أ –فإذا كان حجم الإنتاج القابل للتسويق المُحدد عند نقطة التعادل أقل من حجم الإنتاج المُقدر وفق نتائج الدراسة التسويقية؛ فإن ذلك يدل على شيء إيجابي يمكن المشروع المقترح من تحقيق كم معين من األرباح. ب– بينما لو كان حجم الإنتاج القابل للتسويق المُحدد عند نقطة التعادل أكبر من حجم الإنتاج المُقدر وفق نتائج الدراسة التسويقية؛ فإن ذلك يدل على تعرض المشروع المُقترح لخسائر متوقعة وبالتالي يجب التوقف عن استكمال بقية مراحل الدراسة وتوفير الوقت والجهد والتكاليف التي سيتم إنفاقها جراء ذلك.

– يتم تحديد نقطة التعادل رياضياً أو بيانياً، وذلك كما يلي:

-1 الطريقة الرياضية:

إجمالي التكاليف = التكاليف الثابتة + التكاليف المتغيرة.

حيث أن: التكاليف المتغيرة = كمية اإلنتاج x التكلفة المتغيرة للوحدة الواحدة من المنتجات.

وبالتالي:

إجمالي التكاليف = التكاليف الثابتة + )كمية اإلنتاج x التكلفة المتغيرة للوحدة الواحدة من المنتجات(.

إجمالي اإليرادات = كمية المبيعات x سعر بيع الوحدة الواحدة.

عند نقطة التعادل تتعادل اإليرادات الكلية مع إجمالي التكاليف، وبالتسوية يتضح أن:

**حجم التعادل =**  التكاليف الثابتة (سعر بيع الوحدة − التكلفة المتغيرة للوحدة)

-2 الطريقة البيانية:

يتم تحديد نقطة التعادل بيانياً على محوري إحداثيات، يمثل المحور العمودي منها قيم الإيرادات والتكاليف، في حين يُمثل المحور الأفقي منها كميات الإنتاج أو المبيعات.

– حيث يتم رسم منحنى الإيرادات الكلية برسم إحداثيات كل مستوى من الإيرادات المتوقعة عند كل مستوى مقابل له من مستويات اإلنتاج.

- كما يتم رسم منحنى التكاليف الكلية برسم كل نقطة من التكاليف الكلية المقابلة لكل مستوى من مستويات اإلنتاج، مع افتراض ثبات سعر بيع الوحدة الواحدة وثبات تكلفتها المتغيرة.

- ومع تقاطع المنحيين السابقين تتحدد نقطة التعادل التي يحدد مسقطها على المحور األفقي كمية اإلنتاج أو المبيعات التي لا يُحقق عندها المشروع ربحاً أو خسارةً، كما تتحدد منطقة الخسارة التي تقع أسفل نقطة التعادل، وهي المنطقة التي ال يحقق فيها المشروع أية أرباح ريثما تصل كميات اإلنتاج أو المبيعات إلى حجم التعادل، كما تتحدد منطقة الربح التي تقع أعلى نقطة التعادل، وهي المنطقة التي يحدد عندها المشروع أرباحاً تزداد كلما تباعد المنحيين عن بعضيهما نحو الأعلى بعيداً عن نقطة التعادل، وذلك كما هو مبين في الشكل البياني التالي:

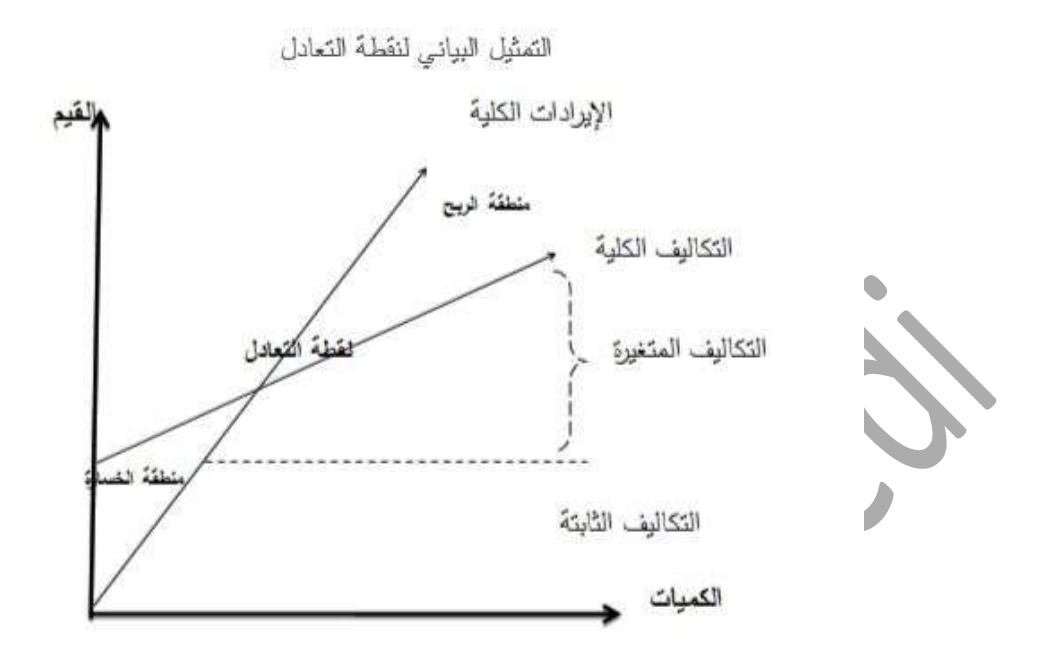

**)مثال 3(:**

ليكن لديك أحد المقترحات الاستثمارية الذي تتم دراسة جدواه الاقتصادية، والذي تُقدر مبيعاته المتوقعة بـ 5,000,000 ل.س، ويُقدر سعر بيع الوحدة الواحدة بـ 400 ل.س، تُقدر التكاليف الثابتة بـ 5,000,000 ل.س والتكاليف المتغيرة 1205770777 ل.س.

المطلوب:

-1 حساب كمية التعادل التي ال يحقق المشروع المقترح عندها أرباحًا كما ال يتحمل عندها أية خسائر.

حساب التعادل كنسبة من الطاقة الإنتاجية الكلية للمشروع المقترح.  $-2$ 

**الحل:** 

-1 كمية اإلنتاج = قيمة المبيعات ÷ سعر بيع الوحدة

وحدة. 
$$
62,500 = 400 \div 25,000,000 =
$$

-2 التكلفة المتغيرة للوحدة الواحدة من اإلنتاج المتوقع = التكاليف المتغيرة ÷ كمية اإلنتاج

$$
1.00 \div 12,500 \div 12,500,000 =
$$

-3 كمية التعادل = التكاليف الثابتة ÷ )سعر بيع الوحدة – التكلفة المتغيرة للوحدة الواحدة(

= 507770777 ÷ )477 – 277( = 250777 وحدة.

-4 التعادل كنسبة مئوية من الطاقة اإلنتاجية الكلية للمشروع المقترح = التكاليف الثابتة ÷ )اإليرادات الكلية  $-$  إجمالي التكاليف المتغيرة) = 5,000,000 $($   $\div$  5,000,000 $-25,000,000$   $\div$  5,000,000

- أي يتحدد التعادل عند يبلغ الإنتاج (المبيعات) 40% من الطاقة الكلية للمشروع المقترح.
	- **-2-2 تحديد أساليب اإلنتاج:**

يتوقف تحديد أسلوب اإلنتاج المناسب لمنتج ما أو لجميع المنتجات التي سيتم تقديمها في األسواق المقترحة على االعتبارات التقنية والتكنولوجية المتاحة من حدود إمكانيات المشروع المادية والبشرية من حيث القدرة على الحصول عليها وتشغيلها وصيانتها والتعامل معها.

- يتم في هذه المرحلة توصيف مختلف مراحل اإلنتاج ودور كل عنصر من عناصر اإلنتاج فيه، كما يتم توضيح طرق المناولة وتدرج سير المواد الأولية خلال تلك المراحل، كما يتم تحديد مواقع تركيب الآلات وتخزين المنتجات.

– ويتم في هذه الخطوة أيضاً توصيف العمالة التي تحتاجها العملية الإنتاجية، وتحديد ألية معالجة النفايات والمخلفات الصناعية المتنوعة.

**-3-2 تحديد الوسائل والمعدات الفنية الالزمة:** 

بعد تحديد واختيار أساليب اإلنتاج المناسبة للمشروع المقترح، وتحديد حجم اإلنتاج المطلوب، ومستوى دقة العمل الالزم لضمان جودة المنتجات، يقوم المختصون باألمور الفنية بتحديد كم ونوع ومواصفات اآلالت والمعدات الالزمة لإلنتاج، إلى جانب وسائل النقل، وذلك بالمفاضلة بين جميع المعدات والوسائل المناسبة والمتاحة للمشروع ضمن حدود إمكانياته المادية، ومن ثم تقدير تكلفة الحصول على الوسائل والمعدات الفنية المختارة.

# **-4-2 الترتيب الداخلي للمشروع:**

أو توزيع المساحة المتاحة للمشروع إلى قطاعات خاصة بكل قسم من أقسامه، وتحديد أماكنها وشكل مبانيها من الناحية العمرانية والإنشائية داخليا وخارجيا، وكذلك تحديد أماكن الإنتاج والتخزين والإدارة والمرافق الالزمة، وترتيب اآلالت والمعجات ضمن األقسام المختلفة.

– وبراعي في هذه الخطوة تأمين سهولة المناولة وانتقال المواد من مرحلة لأخرى بشكل مثالي مدروس وفق اعتبارات علمية فنية، وتأمين تحقيق الأهداف الإدارية والفنية المحددة في الهيكل التنظيمي المقترح للمشروع.

**-5-2 تحديد مستلزمات اإلنتاج وتقدير تكاليفها:** 

أي تحديد ما يحتاجه المشروع من مباني وآالت ومعدات ومواد أولية من حيث الكميات والمواصفات ومصادر الحصول عليها وطرق توريدها، وتحديد ما يحتاجه المشروع من طاقة محركة متنوعة كهربائية أو مشتقات نفطية، إلى جانب احتياجاته من المياه الخاصة بعملية اإلنتاج أو الشرب، ومن ثم تقدير تكلفة الحصول على كل بند منها.

- حيث يتم تحديد مواقع ومساحات وتصاميم المباني التي يحتاجها المشروع وكيفية تخديمها بخطوط التغذية الكهربائية وشبكات المياه وشبكات الصرف الصحي، كما يتم تحديد مختلف احتياجات المشروع من أثاث وتجهيزات مكتبية وخدمية متنوعة.

- ويتم أيضًا إعداد بيان مفصل بمختلف أنواع اآلالت والمعدات الالزمة لإلنتاج والنقل والمناولة والمواصفات الفنية واإلنتاجية لكل منها، كما يتضمن البيان كميات ومواصفات المعدات الالزمة لتكييف الهواء ومعالجة المياه، والمعدات الخاصة بمكافحة الحريق وأجهزة األمان ومولدات الطاقة.

- كما يتم تحديد احتياجات المشروع من مختلف أنواع وسائل النقل بأشكالها المتنوعة كالشاحنات وسيارات نقل العاملن والرافعات.

– وفيما يخص المواد الأولية التي يحتاجها المشروع، يتم إعداد جداول تفصيلية بمختلف أنواع المواد ومصادر الحصول عليها وطرق وتكلفة توريدها والحصول عليها. **-6-2 تحديد الموارد البشرية الالزمة وتكلفة الحصول عليها:** 

وذلك بتحديد حجم العمالة الالزمة بمختلف أشكالها ومواصفاتها من عمالة إدارية أو عمالة فنية متخصصة أو عمالة معاونة لزوم أعمال الصيانة والخدمات المتنوعة كالنظافة والحراسة وغيرها، كما يتم تحديد نوع المهارات المطلوب توافرها ونوعية البرامج التدريبية التي يجب أن تخضع لها العناصر البشرية المطلوبة، ومن ثم تحديد التكاليف المترتبة والخاصة بكل بند من البنود الملحوظة وفق ذلك.

- كما يتم تقدير مختلف أوجه تكلفة وأجور توظيف وتشغيل العمالة المطلوبة، بما فيها المصاريف األخرى الخاصة بالضمان الصحي والضمان االجتماعي والتنقل واإلقامة والتدريب وغيرها.

**-7-2 تقدير تكاليف تأسيس المشروع:** 

وذلك بتقدير مواصفات وتكلفة كل بند من المستلزمات المطلوبة لتأسيس المشروع المقترح، حيث يحتاج المشروع إلى مساحات معينة من الأرض والمباني والمعدات والتراخيص والدراسات والاستشارات وغيرها والرواتب والأجور الأخرى التي ستدفع للتعاقد مع الجهات الخارجية بقصد توريد المستلزمات والمواد اللازمة لبدء تشغيل المشروع.

**-8-2 رسم التصميم أو الشكل النهائي للمشروع المقترح:** 

أي رسم الصورة النهائية لشكل المشروع بعد أن تم تحديد مستلزماته المادية والبشرية، ووضع الخطط المرحلية لتنفيذه وآليات التنفيذ المناسبة لضمان بدء العمل وتشغيل المشروع ضمن اإلطار الزمني المحدد وفق نتائج الدراسة التي تم إجراءها.

**-9-2 تحديد موقع المشروع:** 

- بعد استكمال الخطوات السابقة يجب اختيار وتحديد الموقع المناسب إلنشاء المشروع، الذي يأخذ بعين االعتبار طبيعة المشروع )صناعي، تجاري، خدمي..( وحاجته لمساحة أرض ذات خصائص مناسبة، وتكلفة شراء أو استئجار تلك المساحات المطلوبة، ومصادر المواد والمستلزمات، ومنافذ التوزيع، ومدى توفر وسائل النقل المناسبة، إلى جانب الاعتبارات الأخرى القانونية والبيئية، ومدى تركز الصناعات في أماكن مركزية محددة أو توزعها في مناطق جغرافية متنوعة، ومدى توفر البنية التحتية الالزمة إلقامة وتشغيل المشروع كشبكات المياه وخطوط الكهرباء والهاتف وقنوات الصرف الصحي.

- كما يعتمد تحديد الموقع المناسب للمشروع المقترح على طبيعة عالقة المشروع مع المشاريع األخرى القائمة التي سيزودها بمنتجات غير كاملة التصنيع أو يحصل منها على مستلزمات اإلنتاج أو المواد األولية، حيث يتم في هذه المرحلة تحديد المنطقة الجغرافية التي سوف يقوم عليها المشروع، ومن ثم التحديد الدقيق للمكان الذي سيقام عليه المشروع في المنطقة المختارة.

– يُعد قرار اختيار وتحديد الموقع المناسب للمشروع من القرارات الـهامة التي يتمخض عنها اتخاذ قرارات .ً هامة أخرى تتعلق بتكاليف االستثمار والتمويل وإنفاق مبالغ كبيرة جدا

- كما تأتي أهمية هذه الخطوة من أن اإلخفاق في اختيار الموقع المناسب للمشروع يترتب عليه مشكالت وخسائر كبيرة قد تؤدي إلى فشل المشروع نفسه وذلك نظراً لصعوبة تجاوز الآثار السلبية الناتجة عن قرار اختيار موقع غير مناسب للمشروع.

- بشكل عام، هنالك مجموعة من العوامل الهامة التي يجب أن تؤخذ بعين االعتبار عند إجراء الدراسة المتعلقة باختيار الموقع المناسب للمشروع لضمان اتخاذ القرار الصائب بهذا الخصوص، نوردها لكم فيما يلي:

أ- الخصائص الطبيعية والخصائص الفنية للموقع المقترح إلقامة المشروع، ومدى الحاجة لتوفير مناخ معين أو تربة زراعية مناسبة أو غير ذلك من الخصائص الأخرى كالمساحات المتوفرة من الأرض ومدى الحاجة للبحث عن مساحات إضافية في أماكن أخرى قد تكون بعيدة عن الموقع المقترح للمشروع.

ب– تكلفة الحصول على مساحات الأرض اللازمة ضمن المنطقة المرشحة لإقامة المشروع، كونها أهم بنود التكاليف الثابتة المؤثرة في حسابات المشروع ودراسة جدواه االقتصادية.

ت– مدى توفر مستلزمات الإنتاج اللازمة، وخاصة عندما تكون هذه المستلزمات ذات أحجام أو أوزان كبيرة أو يكون معدل استخدامها مرتفعاً، أو أن تكاليف نقلها مرتفعة أو سريعة العطب.

ث- متى توفر القوى العاملة المطلوبة، وضمان وصولها إلى مواقع العمل بأقل تكلفة وضمن حدود أوقات العمل المطلوبة دون تأخير.

ج- مدى توفر المياه والقوة المحركة من وقود وغيره.

ح- مدى توفر شبكات النقل البرية والسكك الحديدية الالزمة.

خ– القرب من أسواق التصريف المستهدفة، وخصوصا عندما تُمثل تكاليف النقل إلى الأسواق نسبة عالية من تكاليف التشغيل الكلية، أو عندما يصعب نقل المنتجات إلى مناطق بعيدة بسبب ضخامة الحجم أو الوزن أو احتمال التعرض للتلف أو العطب.

- بعد استكمال الخطوات السابقة يجري العمل على ترجمة ما تم تحديده إلى بيانات مالية كمية من أجل تقدير إجمالي التكاليف االستثمارية المبدئية للمشروع المقترح، والتي تتضمن تكلفة االستثمارات الثابتة المادية منها والمعنوية.

- حيث تشمل تكلفة االستثمارات الثابتة المادية على تكلفة شراء أو استئجار وتجهيز مساحات األرض الالزمة للمشروع، وتكلفة األبنية الالزمة لإلنتاج والخدمات، وتكلفة الحصول على المعدات واآلالت ووسائل النقل، ووسائل االتصال، وتكلفة األثاث الالزم لتجهيز المكتب والورش، وغير ذلك من التكاليف والمصروفات اإلضافية التي سيتحملها المشروع للحصول على البنود المذكورة وتركيبها وتجهيزها لبدء التشغيل و العمل. - بينما تشمل تكلفة االستثمارات الثابتة المعنوية على التكاليف التي سيتحملها المشروع إلنجاز الدراسات الأولية المطلوبة، وتكاليف السفر والتعاقد والإعلان، إلى جانب جميع النفقات والمصاريف الأخرى التي ستدفع لضمان التشغيل على بنود أو عناصر غير ملموسة.

### **-11-2 تقدير تكاليف المشروع:**

يتم تقدير تكاليف المشروع من خالل ترجمة البيانات والمعلومات التي تظهرها الدراسة الفنية بمراحلها السابقة باإلضافة لتلك المعلومات التي أوضحتها الدراسة التسويقية والمرتبطة بالسياسة التسويقية المقرر إتباعها.

- وتقدير تلك التكاليف يجب أن يسير في اتجاه اإلجابة على السؤالين التاليين:

-1 ما هي التكلفة التي تتطلبها إقامة وتنفيذ المشروع حتى يبدأ اإلنتاج والتشغيل؟

-2 ما هي تكلفة إنتاج ذلك الحجم المتوقع تصريفه كمبيعات؟

– والإجابة على السؤال الأول تعني تقدير الإنفاق الاستثماري للمشروع، بينما تهتم الإجابة عن السؤال الثاني بتقدير اإلنفاق التشغيلي للمشروع. أو بعبارة أخرى تقدير كل من التكاليف االستثمارية وتكاليف التشغيل السنوية.

**التكاليف االستثمارية:** 

على ضوء ما تقدم يُمكن تحديد نطاق التكاليف الاستثمارية في دراسات الجدوى بتلك التكاليف اللازمة لإقامة وتجهيز المشروع حتى يُصبح معداً للبدء في التشغيل. بالتالي تتمثل عناصر التكاليف الاستثمارية في تلك العناصر التي تنفق خالل الفترة من لحظة ظهور فكرة المشروع وإعداد الدراسات الخاصة به حتى إجراء تجارب تشغيله.

- وتشمل هذه التكاليف ما يلي:

√ التكاليف الرأسمالية (الأصول الثابتة المادية) √ التكاليف الأخرى (غير المادية). رأس المال العامل )تكاليف التشغيل(. احتياطي الطوارئ وارتفاع األسعار.

## **-1 التكاليف الرأسمالية:**

وهي التكاليف الخاصة باقتناء الأصول الثابتة مثل الأراضي، المباني، الإنشاءات، المرافق الداخلية والمعدات، األثاث والتجهيزات المكتبية..الخ.

**-2 التكاليف األخرى )غير المادية(:**

وهي المبالغ التي يتم إنفاقها على المشروع الاستثماري في المراحل السابقة على بدء التشغيل مثل مصروفات التأسيس، تكاليف التصميمات والرسوم الهندسية، تكاليف إجراء دراسة الجدوى، تكاليف الإعداد لبدء التشغيل..الخ.

- ويتم تقدير هذه النفقات إما بالقياس على الدراسات السابقة، أو بناء على العروض المقدمة من الجهات لتي تقدم الخدمة، أو من واقع التقديرات الفنية والهندسية للمشروع.

**-3 رأس المال العامل )تكاليف التشغيل(:** 

يختلف مفهوم رأس المال العامل في حالة المشروعات القائمة بالفعل عنه في حالة المشروعات الجديدة التي ما زالت في طور الدراسة. ففي حالة المشروعات الجديدة يُقصد به الأصول المتداولة المطلوبة لتشغيل المشروع االستثماري خالل دورة التشغيل األولى، والتي تشمل اإلنتاج والبيع والتحصيل.

- وبعبارة أخرى هو األصول المتداولة المطلوبة منذ بدء تشغيل المشروع وحتى إتمام عملية اإلنتاج وبيع المنتجات التامة وتحصيل قيمتها الستخدامها في دورة التشغيل التالية.

- إذ يحتاج المشروع قبل أن يبدأ في عملية التشغيل إلى االحتفاظ بمجموعة من األصول المتداولة، أهمها:

- مخزون من المواد األولية ومستلزمات اإلنتاج األخرى، تكفي لتشغيل المشروع خالل دورة تشغيل كاملة.
	- مخزون من قطع الغيار والمستلزمات تكفي لمواجهة أي مشاكل قد تحدث أثناء عملية التشغيل.
		- نقدية بالخزينة والبنوك تكفي لدفع األجور والمصروفات األخرى خالل دورة تشغيل كاملة.

– وأحياناً، يُطلق على بنود الأصول المتداولة السابقة الحد الأدنى للمخزون، على اعتبار أن هذا الحد الأدنى سوف يستمر في المشروع حتى نهاية حياته الإنتاجية، على أن يُعتبر من ضمن ايرادات المشروع في أخر فترة مالية من حياته، مثله في ذلك مثل القيمة البيعية للأصول الثابتة.

- يتم تقدير قيمة كل بند من بنود رأس المال العامل حسب الطبيعة الخاصة به.

- يتم احتساب مدة دورة التشغيل األولى كالتالي: مدة دورة التشغيل األولى = متوسط فترة اإلنتاج + متوسط فترة البيع + متوسط فترة التحصيل

**-4 احتياطي الطوارئ وارتفاع األسعار:**

يُضاف إلى مجموع تقديرات التكاليف الإستثمارية (مجموع تقديرات البنود الثلاث السابقة) نسبة تتراوح بين %5 و %27 من المجموع عند بدء التشغيل مباشرة كاحتياطي للطوارئ لمواجهة أي أخطاء قد تظهر في عملية تقدير التكاليف ولمواجهة الزيادة المستمرة في أسعار األصول.

- هذا ويتطلب تقدير التكاليف االستثمارية لمشروع االستثمار المقترح توافر بيانات عن:

- إجمالي المبالغ التي تمثل الاحتياجات النقدية (التكاليف الاستثمارية الدفترية) المتوقعة خلال فترة اإلنشاء.
- المدة الزمنية المتوقعة الستخدام هذه المبالغ بالمشروع بقصد إتمام عملية اإلنشاء واالستعداد لبدء التشغيل، وهي المدة التي تفصل بين اإلنفاق وبدء التشغيل.

**المعهد التقاني للعلوم المالية والمصرفية بدمشق TIBFS - مقرر دراسة الجدوى )STUDY FEASIBILITY )- أ.يمان اللبابيدي**

معدل العائد الممكن الحصول عليه فيما لو تم توجيه هذه المبالغ ألوجه استثمار بديلة، وهذا يقتضي

تحديد سعر الفائدة على الودائع متوسطة الأجل أو معدل الفائدة على استثمارات مماثلة. ويفيد ذلك في تقدير التكاليف االستثمارية الحقيقية ومن ثم تقدير تكلفة الفرصة البديلة.

**)مثال 4(:** فيما يلي احتياجات أحد مشاريع االستثمار خالل دورة التشغيل األولى:

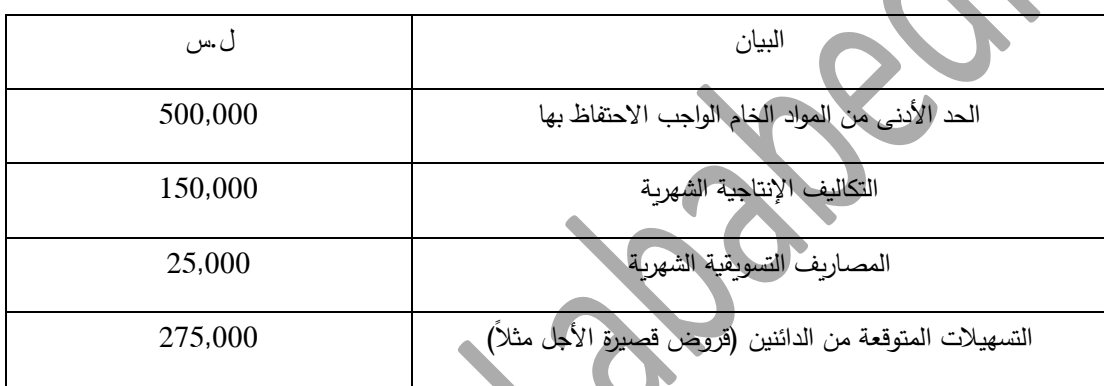

فإذا علمت أن متوسط فترة اإلنتاج 14 أسبوع، ومتوسط فترتي البيع والتحصيل 0 أسابيع. المطلوب: حساب

إجمالي رأس المال العامل، وصافي رأس المال العامل؟

**الحل:** 

-1 حساب إجمالي رأس المال العامل:

- مدة دورة التشغيل الأولى = متوسط فترة الإنتاج + متوسط فترة التصيل فترة الت
	- = 14 أسبوع + 0 أسابيع = 27 أسبوع = 5 أشهر.
- تكاليف التشغيل خالل دورة التشغيل األولى = تكاليف اإلنتاج والتسويق الشهرية x مدة دورة التشغيل الأولى

 $\ldots$ س.  $375,000 = 5 \times 175,000 =$ 

إجمالي رأس المال العامل = تكلفة الحد األدنى من المواد الخام + تكاليف التشغيل خالل دورة التشغيل

 $\therefore$ الأولى = 500,000 + 500,000 = 1,375,000 ل.س.

-2 حساب صافي رأس المال العامل:

صافي رأس المال العامل = إجمالي رأس المال العامل – الالتزامات المتداولة (تسهيلات الدائنين)  $= 1,100,000 = 275,000 - 1,375,000 =$ 

**-11-2 إعداد تقرير عن نتائج دراسة الجدوى الفنية والهندسية:**

حيث يتم إعداد تقرير يتضمن الجوانب المختلفة للدراسة الفنية والتي تعرضنا لها فيما سبق بشكل مفصل، ويتضمن المحصلة النهائية للدراسة، والتي تُبين كافة الأصول اللازمة لإنشاء وتأسيس وتشغيل المشروع من أراضي ومباني وموقع وآالت ومعدات ووسائل نقل ومرتبات وأجور ومصروفات مكتبية وتأسيسية وكافة التكاليف الثابتة والمتغيرة ورأس المال العامل والتكاليف االستثمارية للمشروع.. وينتهي التقرير بالتوصية بمواصلة دراسة الجدوى بالانتقال إلى المرحلة التالية وهي البحث عن مصادر لتمويل التكاليف المقدرة للمشروع (أو ما يُسمى بدراسة الجدوى التمويلية).

**- المراجع:** 

- يوسف، علي و مرهج، منذر (2018): تقييم المشاريع ودراسة الجدوى، منشورات الجامعة الافتراضية – السورية.

عطية، خليل (2008): دراسات الجدوى الاقتصادية، مركز تطوير الدراسات العليا والبحوث، جامعة = = = = = = = = = = = = القاهرة.